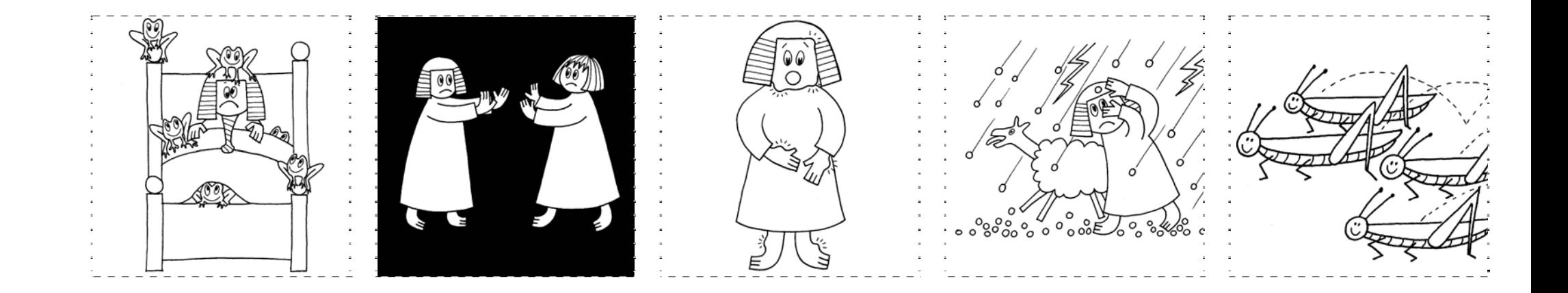

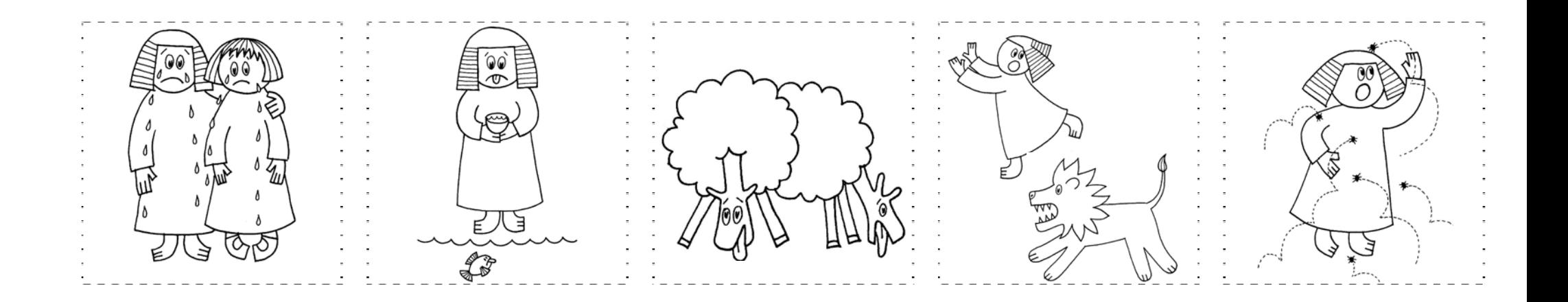

 $\rightarrow$ plaatjes uitknippen. plagen in volgorde opplakken

© JELED-NIK//pes.3a

de 10 plagen

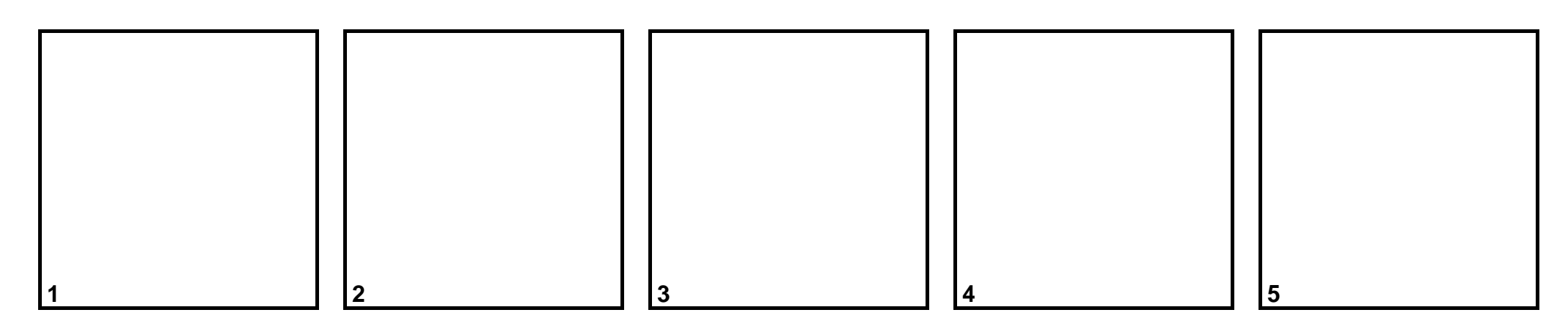

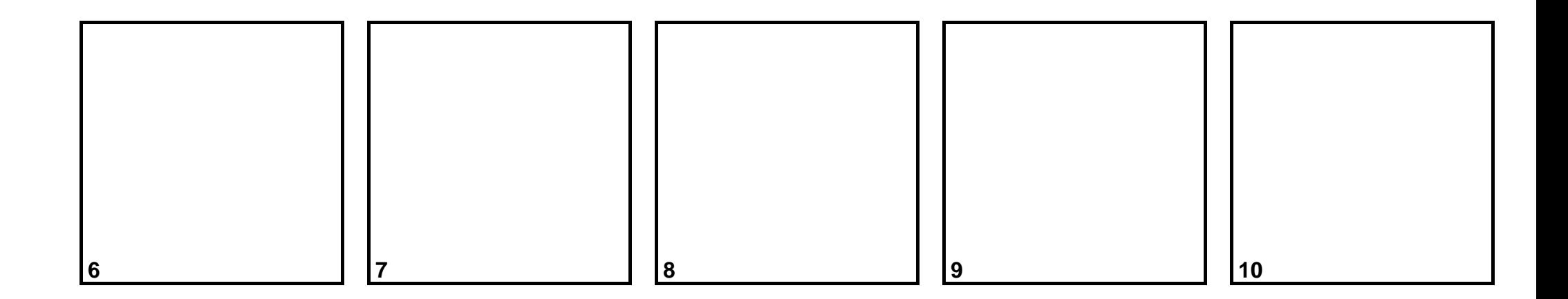